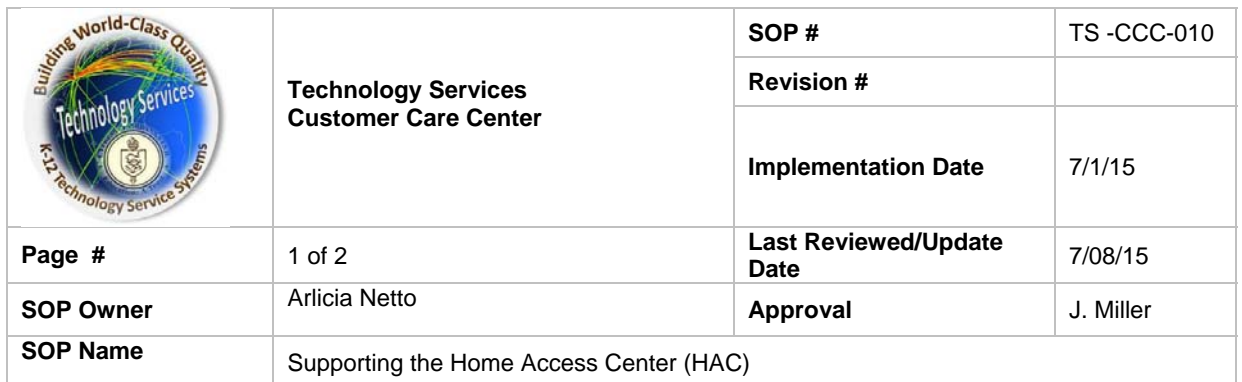

## **Standard Operating Procedure**

## *1. Purpose*

To assist callers needing assistance with accessing the Home Access Center (HAC) for student information.

## *2. Process*

Provide parents with assistance in accessing the Home Access Center

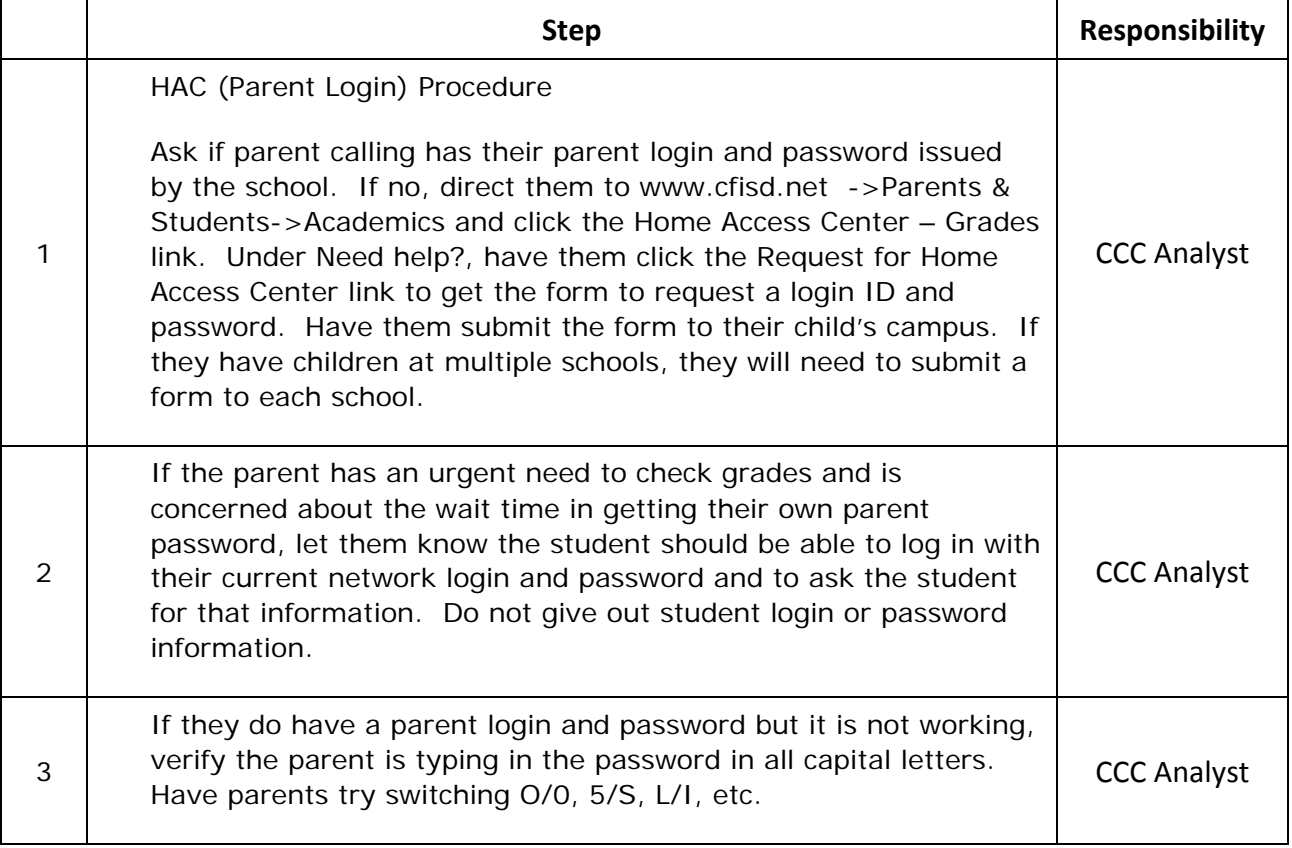

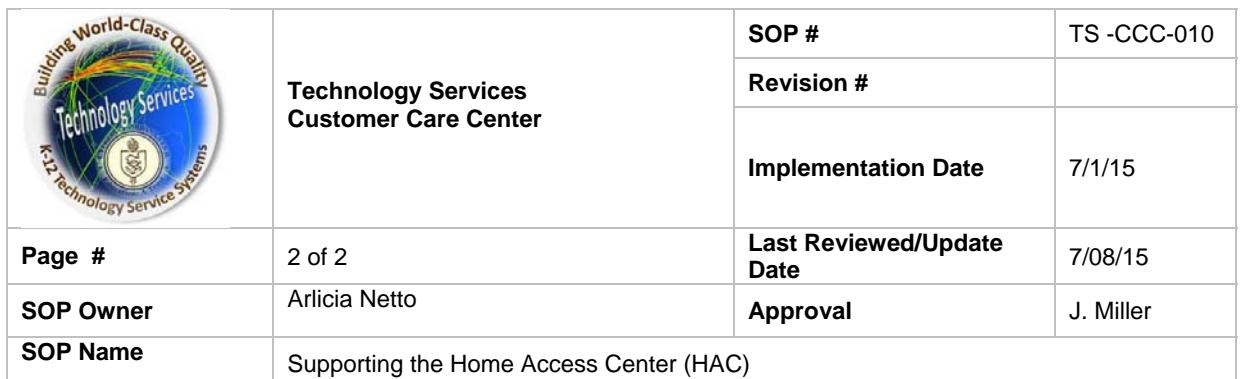

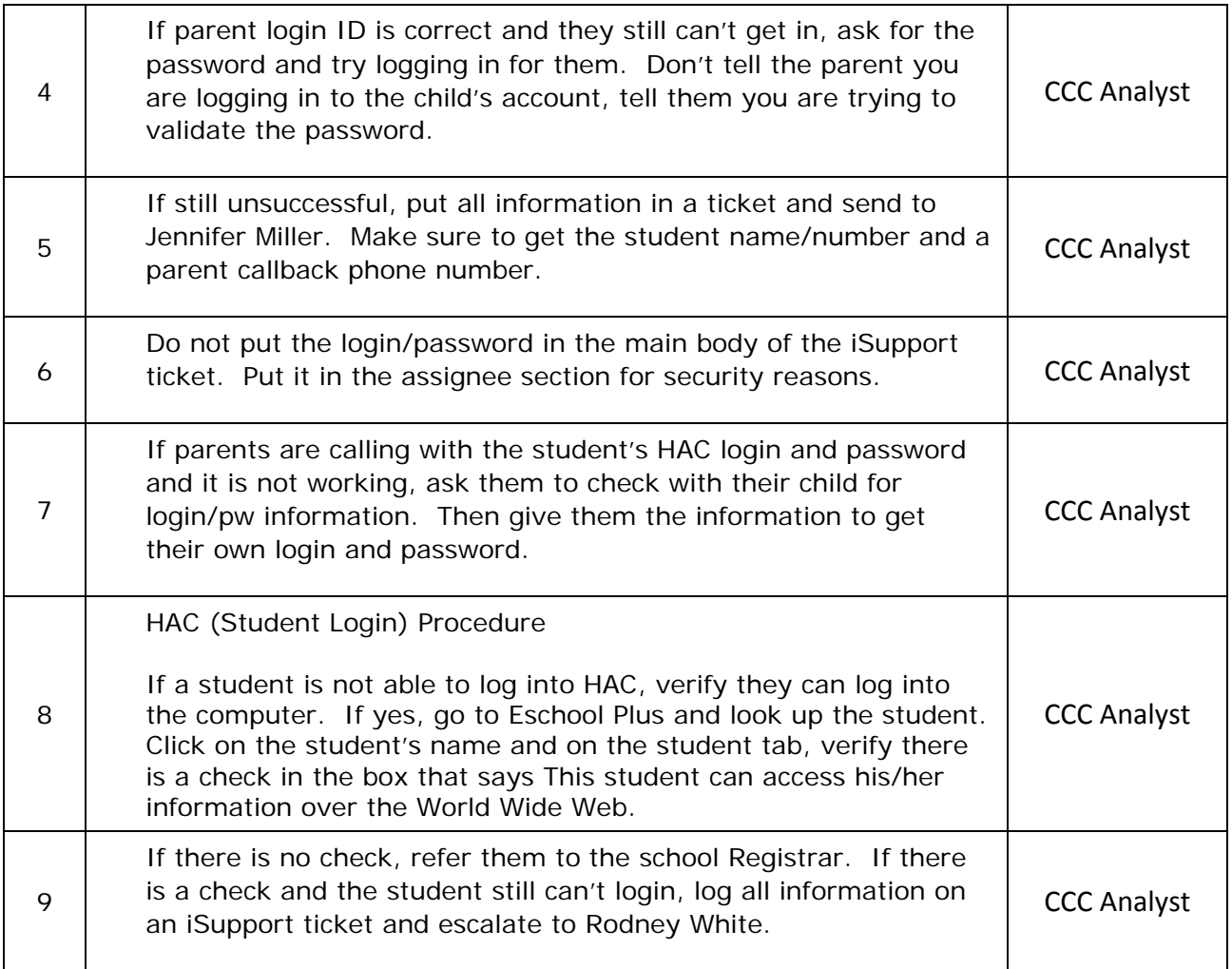